## **CLICK LESS, DO MORE**

Keyboard Shortcuts in Microsoft Teams

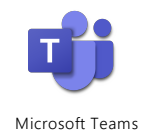

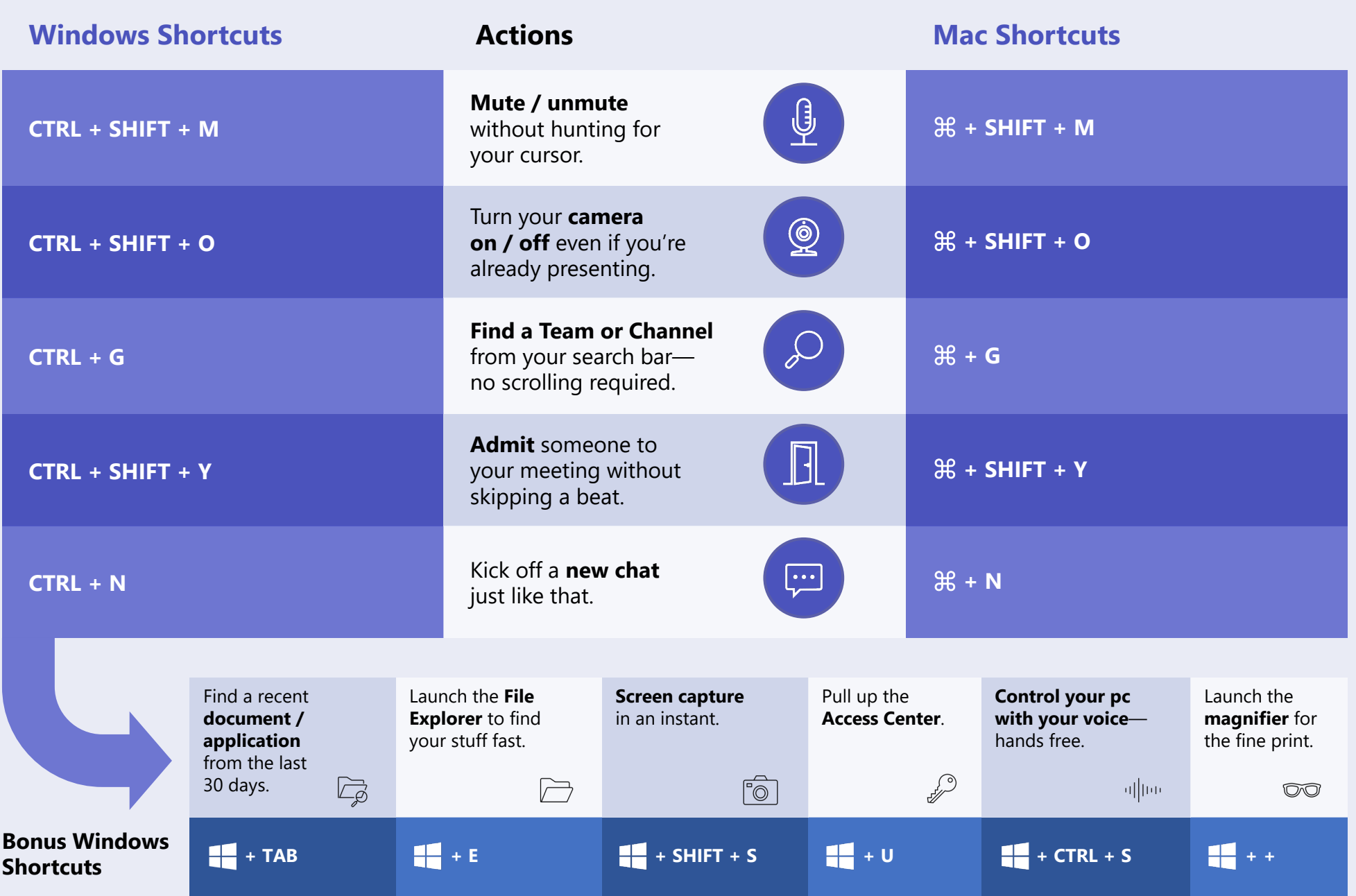